### **Web-DataLogger**

# **Web Server**

### **Messdatenerfassung & Alarm Meldesystem**

#### **Merkmale**

- DataLogger mit integriertem Web-Server
- Status und Messdaten über das Internet abfragen
- Grafischer visueller Entwurf durch integrierte Icons
- Gestaltung eigener Webseiten, ohne HTML Kenntnisse
- FTP File Transfer
- Alarm oder Status per Email oder SMS versenden
- Kommunikation über: USB, RS232, Ethernet, PSTN, Mobiltelefone, RF Modems
- Universal Isolierte analoge Eingänge
- Digital-Eingänge für Ereignis und Zählvorgänge
- Keine monatlichen Providergebühren
- optionale Messstellen Erweiterungen bis 128 Kanäle
- 4-line x 20 character Display

#### **Beschreibung**

Der IntelliLogger ist ein neues Instrument, das per Internet Prozesse kontrolliert und anzeigt. Über weite Entfernungen können aktuelle Messwerte und der Status einer Anlage kontrolliert werden. Alarmnachrichten und Status können per Email an ausgewählte Adressen übermittelt werden. Erstellung eigener grafischer Bedienoberflächen, die im InelliLogger abgespeichert und über das Internet durch einen WEB Browser vom PC mit allen Messwerten ausgelesen werden können.

Fernabfragen und Datenverwaltungen per Internet bekommen in der heutigen Zeit immer mehr Bedeutung.

Mit dem IntelliLogger sind alle Aufgaben leicht zu lösen. Der IntelliLogger stellt ein komplettes System dar, zeichnet kritische Werte auf, generiert grafische Informationen für die selbst erstellte Webseite und sendet Alarm-Mitteilungen per Email aus. Der IntelliLogger ist sehr flexibel, die analogen Eingänge sind isoliert und für Thermoelemente, Strom und Spannung ausgelegt. Vier superschnelle Digitaleinänge ermöglichen Ereignis-, Zähl,- und Frequenzmessungen. Der IntelliLogger lässt sich bis auf 128 Eingangskanäle erweitern. Mit Hilfe der neuen HyperWare II™ Software bekommt man ein grafisches, Programmier- und SetUP Paket.

Schnelle Inbetriebnahme nach Anschluss der Sensoren, Erstellung der grafischen Bedienoberfläche mit HyperWare II™ Software, danach Verbindung der Kommunikationsmöglichkeiten, entweder (Ethernet, Modem, RS232, USB, RF Modem, Mobiltelefon CDMA/GPRS/GSM).

Der IntelliLogger™ serviert Ihnen alle Anwendungsdaten.

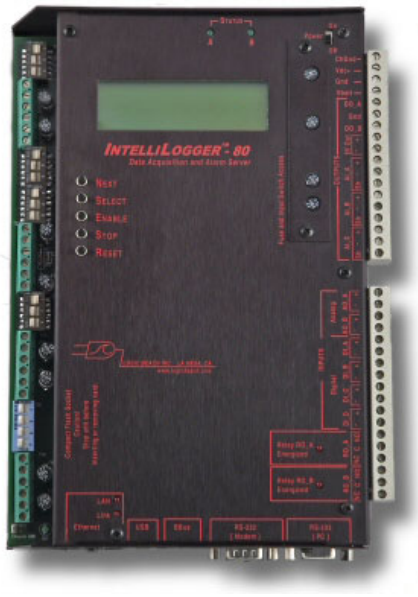

IL-80 IntelliLogger

#### **Anwendungsgebiete**

- Stromerzeuger & Blockheizkraftwerke
- Generelle vorbeugende Instandhaltungsarbeiten
- Maschinen Überwachung
- Photovoltaik-Systeme
- Prozeßüberwachung
- Lagerkontrolle
- Klimaanlagen und Reinraumtechnik
- Wetterdienste
- Umwelt
- Lebensmittel-Verarbeitung
- Geografische wissenschaftliche Studien
- Wasser und Abwasser

Das System wird mit der HyperWare-II Software über PCs programmiert. Nachdem entsprechend der Anwendung alles eingestellt und angeschlossen ist wird der Logger gestartet. Messwerte bis 250.000 können intern, oder auf auswechselbare compact Flash Karten gespeichert werden.

#### **Lieferumfang**

Das IntelliLogger System inkl. HyperWare-II Software Manual, HyperWare Training für Windows Media Player, USB und Ethernet Kabel und 230V AC aud 12 V DC Netzadapter

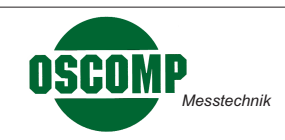

## **WEB-DataLogger IntelliLogger™ -Web Server**

#### **Daten Zugriff und Betrachtung**

Fernabfragen übers Internet war noch nie so einfach, Sie erstellen Ihre eigene Webseite mit vorgegebenen ICONS aus der Symbolbibliothek. Die Messwerte werden nahtlos in die ausgewählten ICONS eingefügt.

HTML Programmierkenntnisse sind nicht erfordelich!

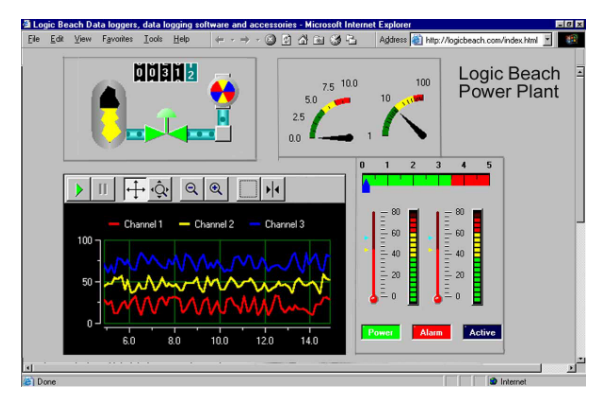

Webseite geliefert aus dem IntelliLogger

Der Datentransfer der gespeicherten Messwerte wird per FTP auf PC Client automatisch, oder in Intervallen via FTP (File Transfer Protocol) übertragen.

Email Texte und Alarme können an mehrere Adressen mit angehängten Daten oder aktuelle Werte und Alarm Status gesendet werden.

#### **DataLogger Inbetriebnahme mit HYPERWARE II**

HyperWare II basiert auf die bewährte HyperWare Software. Per Drag and Drop, mit Icons aus der Symbolbibliothek lassen sich in kürze DataLogger und Grenzwertüberwachungen (Alarm) zusammenstellen, wobei HyperWare II eine Sechs-Tasten-Funktion bietet.

**1. Programmieren:** Die intuitiv ausgestattete programmierung erlaubt einfache- und komplexe Programmerstellung via Dragn-Drop Icons. Icons representieren Hardware Eingänge, Prozesse (z.B. Math, Mittelwert, Sollwerte etc.) und Ausgänge (Speicher, FTP Buffer, Alarm, Email, Web page Server etc.).Die Icons sind zur Konfiguration und Integration des gesamten Netzwerkes verfügbar.

**2. Webseiten Erstellung:** Mit Hilfe des integrierten Editiersystems, erstellen Sie Ihre eigen Webseite, speziell Ihrer industriellen Applikation, ohne HTML Programmierkenntnisse.

**3. Kommunikation:** Verbunden wird der IntelliLogger zum PC Client über USB 1.1, RS232, 10BaseT Ethernet und /oder Festnetz Telefon oder Mobiltelefon, Modem.

**4. Daten-Export:** Leicht zu konvertieren und herunterladen in.csv text file oder Excel file

**5. Echtzeit-Verlauf:** Die aktuellen Werte und der Eingangs-Status können gescrollt im numerischem Format (Tabellen) oder als Linienschreiber-Format (Grafisch) dargestellt werden.

**6 Aufzeichnungen:** Für die Datananalyse ist ein grafisches Darstellungs-Programm mit enthalten.

IntelliLogger ist ein eingetragenes Warenzeichen der Firma Logic beach Inc.

#### **Technische Daten**

#### **IL-80 DataLogger: Eingang/Ausgang**

8 differential, bipolare, isolierte Eingänge Genauigkeit: 0,1% bis 0,01% vom Endwert mit 15-18 Bit Auflösung Thermoelement: J, K, E, T, R, S, VDC-11 Bereiche von ±19 mV bis ±30 V, mA DC -8 Bereiche von ±0,19mA bis ±22mA 3 differential, bipolare analoge Eingänge, Genauigkeit 0,3% v.E. 10 Bit Auflösung, 8 Bereiche bis 2,0 VDC und 20mA 4 super schnelle, Digital-Eingänge individuell programmierbar für Ereignis, Zähler, oder Frequenzmessungen 2 digital Ausgänge 2 analog Ausgänge 2 Relaisausgänge

#### **IL-20 DataLogger: Eingang/Ausgang**

Wie IL-80, jedoch ohne 8 bipolare Eingänge

#### **IL-10 DataLogger: Eingang/Ausgang**

Wie IL80, jedoch ohne 8 bipolare Eingänge und kein Bbus für Eingang/Ausgang ILIM-7 Erweiterung

#### **ILIM-7 Erweiterungs Modul**

separates 8-fach Eingangs-Modul, bipolar, isolierte Eingänge Anschluss über Bbus, selektierbare Eingänge, Eingänge, Genauigkeit, Auflösung wie IL-80

**Messrate:** VDC oder mADC = 25 Messungen/Sek. Thermoelemente= 15 Messungen/Sek. Digital (Ereignis / Zähler)= 200 Messungen/Sek.

**Versorgung:** 7-30V DC, Ruhestrom 10mA, Einschaltstrom 100mA Ethernetverbindung: 200mA

**Umgebungstemperatur:** -40 bis 70°C

**Abmessungen:** IL-80...16 x 23,9 x 4,6 cm IL-20. IL-10.... 13,7 x 23,9 x 2,54 cm ILIM-7..... 16 x 23,9 x 2,54 cm

#### **Systemanforderungen:**

HyperWare II Software : Betriebssysteme: Windows 98, 2000, NT, XP, USB oder RS-232 Port

Internet Explorer 4.0 oder neuer für Web basierte Darstellung

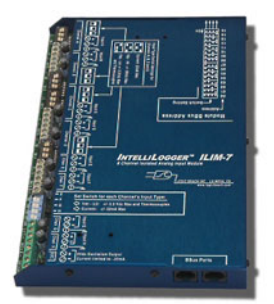

Erweiterung für IL-80 und IL-20 8 Eingänge für J,K,E,T,R,S Thermoelement , DC Volt ±30 oder 22 mA Maximal 16 Module können an einem IL-80 angeschlossen werden, bis zu einer Entferung von 30 m

**ILIM-7 Erweiterungs Modul**

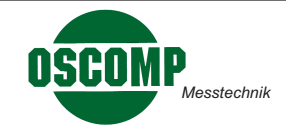